Technische Universität München Informatik VIII Netzarchitekturen und Netzdienste Prof. Dr.-Ing. Georg Carle

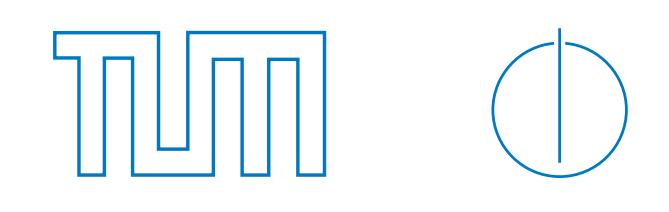

Marc-Oliver Pahl, Gerhard Münz

## Übungen zur Vorlesung Rechnernetze und Verteilte Systeme Übungsblatt 8, SS 2009

Abgabe: 17. Juni 2009 (in der Vorlesung)

## Aufgabe 18 - Statisches Routing (15 Punkte)

Ein großer Automobilhersteller beauftragt Sie mit der Planung seines Firmennetzes. Der Hersteller hat gerade zwei Zulieferer in seiner direkten Umgebung übernommen und möchte deren Netze nun in die bestehende Infrastruktur sinnvoll eingliedern.

Vor der Ubernahme bestand ein Netzwerk innerhalb der Fabrik (fab0). Weiterhin bestand ein Netzwerk ¨ im Showroom des Herstellers in der Innenstadt von München. An beiden Standorten war je ein Router installiert. Diese waren über eine Punkt-zu-Punkt-Verbindung (ppp) miteinander verbunden.

Die Netzwerke der beiden Zulieferer (fab1, fab2) sollen nun über einen zusätzlichen Router am Fabrikationsort mit dem Mutterwerk (fab0) verbunden werden. Über den neuen Router sollen die Fabrikationsstandorte nun auch an das Internet angeschlossen werden.

Der Showroom soll ebenfalls über einen zusätzlichen Router an das Internet angeschlossen werden, da ein Teil des Verkehrs zwischen den Standorten über das Internet abgewickelt werden soll und die Mitarbeiter auch die Möglichkeit der Internet-Recherche bekommen sollen. Der gewählte Internetprovider stellt ein Netz zur Verfügung bei dem die beiden Internetrouter im selben Subnetz liegen.

Das Szenario ist in folgender Skizze dargestellt:

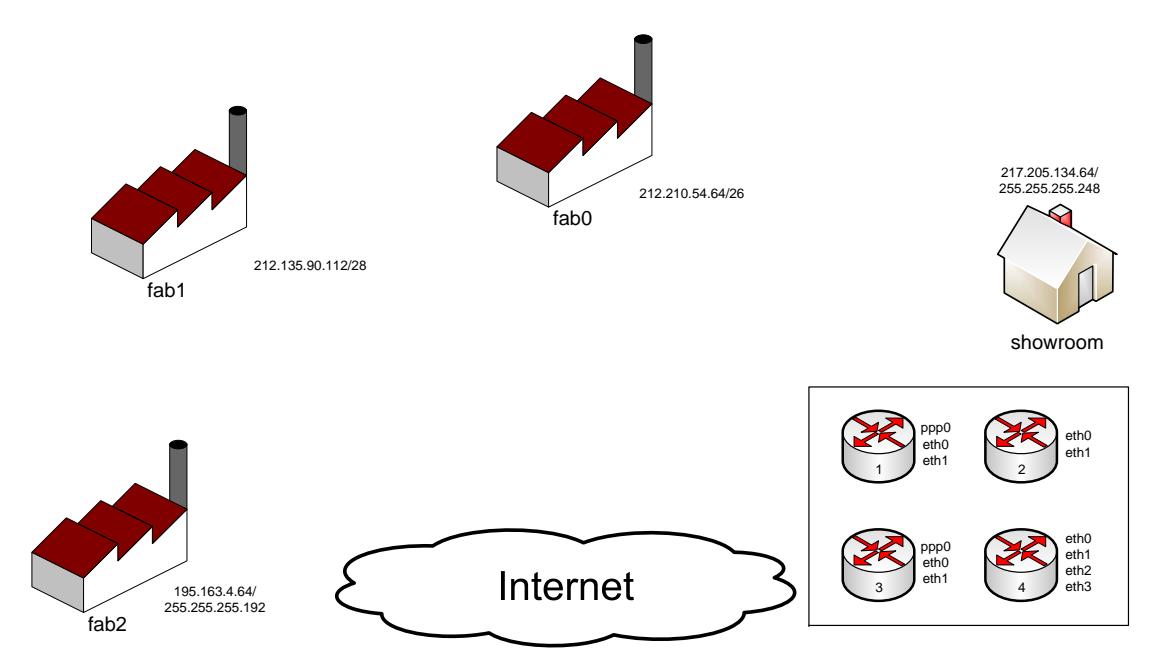

Die am jeweiligen Standort vorhandenen Subnetze sind eingezeichnet. Sie sollen beibehalten werden. Hinter dem Schrägstrich ist entweder die Subnetzmaske in Dezimalnotation oder die Anzahl der Bits, die für den Netzteil belegt sind, angegeben. Die verbleibenden Bits können für die Adressierung der Hosts verwendet werden.

Beachten Sie, dass der Hostanteil, der nur aus Nullen besteht, als Netzbezeichner verwendet wird und derjenige, der nur aus Einsen besteht, als IPv4-Broadcast-Adresse. Diese beiden Adressen stehen für Hosts also nicht zur Verfügung.

- a) Zeichnen Sie die beschriebene Topologie in obiges Schaubild ein (und vergessen Sie nicht, dieses Schaubild abzugeben). Verwenden Sie dazu die vier rechts eingezeichneten Router. Benennen Sie die Ausgänge wie angegeben und lassen Sie Platz, um die IP-Adressen einzuzeichnen.
	- Konzipieren Sie zuerst das Ursprungsszenario mit den zwei Routern und der ppp-Verbindung. Verwenden Sie hierzu jeweils die Anschlüsse ppp0 und eth0.
	- Fugen Sie dann die neuen Router und Verbindungen in das Schaubild ein. Schließen Sie ¨ jeweils das Internet an eth0 und die bestehende Infrastruktur an eth1 an.

Die Verbindung der Anschlüsse ist nun benannt. Zum Routing benötigen wir IP-Adressen, die nach den folgenden Regeln vergeben werden sollen:

Die Anschlüsse der Router sollen jeweils die höchste verfügbare Hostadresse des jeweiligen Subnetzes bekommen. Die Verbindung der Fabrikationsstandorte zum Internet habe die Adresse 212.201.100.149. Die Internetverbindung auf Seite des Showroom habe die Adresse 212.201.100.23. Das Gateway des Providers ins restliche Internet habe die Adresse 212.201.100.254.

b) Versehen Sie die Anschlüsse mit den entsprechenden IPv4-Adressen. Wie viele Hostadressen sind in den Netzen fab0, fab1, fab2, showroom anschließend noch verfügbar? Geben Sie das kleinste Subnetz an, das die beiden neuen Router auf Seiten des Internetproviders verbindet.

Zum Verbinden der Router werden mehrere zusätzliche IP-Subnetze benötigt. Spezifizieren Sie die Adressräume derart, dass Adressen gespart werden. Die Subnetze sollen also möglichst klein sein. Verwendet werden sollen ein privates 192.168.5.32/x-Netz und daran anschließende Adressbereiche.

- c) Geben Sie die kleinstmögliche Subnetzmaske (möglichst großer Netzanteil) für das 192.168.5.32/x-Netz in Dezimalschreibweise an, so dass zwei Routeranschlusse je eine eindeutige Adresse innerhalb ¨ des Subnetzes bekommen können.
- d) Geben Sie alle benötigen Subnetze beginnend mit 192.168.5.32/ $\times$  an. Lassen Sie die nachfolgenden Subnetze direkt an dieses erste angrenzen. Geben Sie die Subnetzmaske in der Notation "/x" an,<br>Andere Sie der Pierre Marie 19 der Andere Sie der Subnetzmaske in der Notation "/x" an, wobei x die Anzahl der Bits des Netzanteils der Adresse ist.
- e) Beschriften Sie die noch unbeschrifteten Anschlüsse mit den Adressen aus den soeben bestimmten Subnetzen. Vergeben Sie die Adressen dazu in der Reihenfolge:
	- 1. Verbindung zwischen Router 1 und Router 3
	- 2. Verbindung zwischen Router 1 und Router 4
	- 3. Verbindung zwischen Router 2 und Router 3

Nun sind alle Anschlüsse mit IP-Adressen versehen.

Da die Anzahl der verbundenen Geräte übersichtlich ist, soll statisches Routing zum Einsatz kommen. Die Netze showroom und fab0 sollen weiterhin über die ppp-Verbindung kommunizieren. Die anderen Standorte sollen per Internet an den Showroom angebunden werden. Die einzelnen Routersubnetze brauchen untereinander nicht erreichbar sein. Sie müssen also in Router 2 nicht bekannt machen, wie das Subnetz, das Router1 und Router3 verbindet, erreichbar ist etc.

Als Beispiel sei die folgende Routingtabelle des neuen Internetrouters im showroom-Netz angegeben $^1\!$ 

Router 2 (showroom-internet)

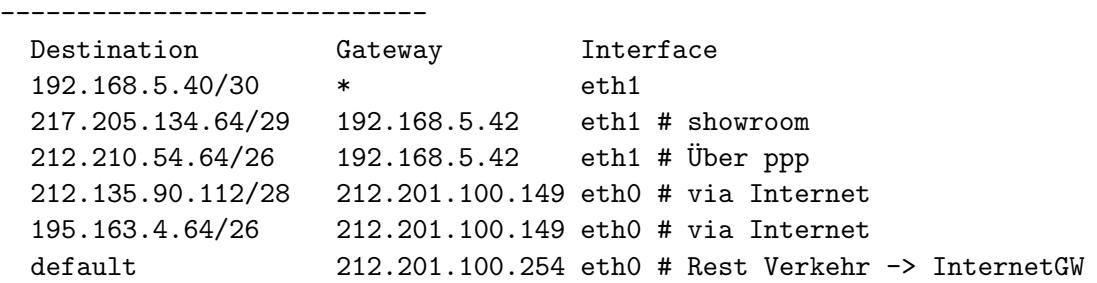

Destination bezeichnet hierbei die Adresse des Zielsubnets. Hinter dem Schrägstrich ist die Subnetzmaske angegeben. Das Feld Gateway bezeichnet den nächsten Rechner, über den dieses Subnetz erreichbar ist. Das Interface bezeichnet den zu benutzenden Anschluss des Routers, an dem die Daten herausgeschickt werden.

f) Geben Sie die Routingtabellen der übrigen Router an.

Durch einen "Baggerschaden" fällt die ppp-Verbindung aus.

g) Geben Sie die notwendigen Änderungen der Routingtabellen an, so dass alle Standorte wieder untereinander erreichbar sind.

 $1$ Solch eine Tabelle erhalten Sie auf einem Linux-System durch Eingabe von "ip route".

Im folgenden Schaubild sehen Sie eine Anordnung von Netzkomponenten mit ihren IP-Adressen, MAC-Adressen sowie die Routingtabellen der beiden Router.

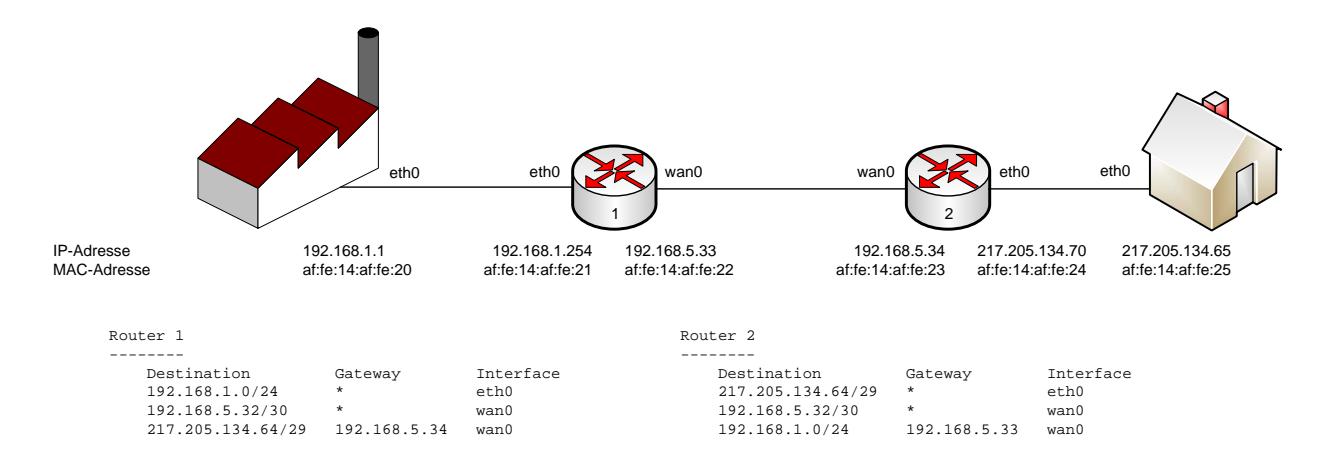

Rechner 192.168.1.1 sendet ein IP-Paket der Größe 1000 Byte (Nutzdaten) an Rechner 217.205.134.65. Dazu müssen verschiedene Pakete ausgetauscht werden.

Gehen Sie zunächst davon aus, dass die ARP-Caches aller beteiligten Komponenten geleert sind. Die Routingtabellen der beiden äußeren Rechner enthalten als Default-Route jeweils den angeschlossenen Router als Gateway.

Die Notation für eine ARP-Operation sei:

<SenderIP> <ZielMAC> ARP {request|reply} {target <IP>|<IP> is <MAC>}

Beispielanfrage, in der der Rechner mit IP-Adresse 192.168.5.1 die MAC-Adresse von 192.168.5.2 erfahren möchte:

192.168.5.1 ff:ff:ff:ff:ff:ff ARP request target 192.168.5.2

a) Listen Sie die bei der Übertragung durchgeführten ARP-Anfragen sowie die Antworten in der richtigen Reihenfolge auf.

Geben Sie an, auf welchen Netzabschnitten die ARP-Pakete ausgetauscht werden.

Nach der MAC-Adressauflösung betrachten wie die Datenübertragung. Die Maximum-Transfer-Unit (MTU), also die maximale IP-Paketgröße, die übertragen werden kann, betrage zwischen den beiden wan-Schnittstellen 580 Byte. An den eth0-Schnittstellen der Router betrage sie 1500 Byte. Der Absender habe das DF-Flag nicht gesetzt.

Beachten Sie bei der Lösung den Inhalt des Längenfeldes sowie die Einheit des Fragmentierungsoffsets.

- b) Geben Sie die IPv4-Header-Felder "Total length", "Identifier", "Flags", "Fragment Offset", "Sour-<br>"We shake a later "Sour-Addaleng" in Filme in Titler "Sident Catalog a later " ce Address", "Destination Address" sowie aus dem Ethernet-Header die Ziel-MAC-Adresse aller Pakete an, die bei der Übertragung an der Schnittstelle eth0 von Router 1 eingehen und an der Schnittstelle eth0 von Router 2 ausgehen.
- c) Was geschähe, wenn der Sender das DF-Flag gesetzt hätte?